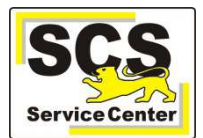

## **Vorbereitungen zum Termin der Installation und Ersteinrichtung**

Seitens der Schule sind folgende Unterlagen vorzubereiten:

- a) Passwörter für die Anmeldung als Administrator für alle Rechner, auf denen Installationen vorzunehmen sind. Alternativ: Falls die Passwörter ausschließlich bei der Kommune oder bei einem Dienstleister hinterlegt sind muss ein Mitarbeiter der Kommune oder des Dienstleisters beim Installationstermin zugegen sein.
- b) Zugangsdaten zum für den Betrieb von ASV-BW eingerichteten Zentralen Schulserver (ZSS). Diese Daten sind jeder Schule anfangs des Schuljahrs 2015/16 zugegangen. Falls diese Daten nicht auffindbar sind melden Sie sich umgehend beim SCS.
- c) Für das Einrichten der Zugangsdaten für die ersten Benutzer werden benötigt
	- a. Schulleitung: Name und Namenskürzel
	- b. Stellvertretende Schulleitung: Name und Namenskürzel
	- c. Schuladministrator \*) Name und Namenskürzel
	- d. Sekretariatskräfte Vorname, Nachname

\*) Anmerkung: besondere IT-Kenntnisse sind für die Tätigkeiten des Schuladministrators nicht erforderlich. Es muss eine Person benannt werden, deren Aufgabe es im Wesentlichen ist, die einzelnen Benutzer von ASV-BW und deren Berechtigungen einzupflegen.

## **Vorbereitungen für weitere Schritte des Einrichtens**

- d) Lehrer: Liste mit Namenskürzeln aller Kolleginnen und Kollegen.
- e) Klassen: Liste mit Klassenbezeichnungen und Klassenlehrer. Jahrgangsübergreifende Klassen: Bezeichnung der einzelnen zusammengelegten Klassen sowie die gemeinsame Bezeichnung.
- f) Kontingentstundentafel der Schule.

## **Kontaktdaten SCS:**

Telefon: 0711 89246-0 E-Mail: sc@schule.bwl.de

## **Weitere Informationsquellen:**

Im Intranet: http://kvintra.kultus.bwl.de/wdb Im Internet: www.scs.kultus-bw.de